## Pensieve header: Solving for associators in TAUT/SAUT.

```
SetDirectory["C:/drorbn/AcademicPensieve/Projects/Braidors"];
```

```
<< ../WKO4/FreeLie.m;
```
# **\$SeriesShowDegree = 3;**

```
FreeLie` implements / extends
```

```
\{*, +, **, %SeriesShowDegree, \langle \rangle, \int_{\mathcal{I}} = \int_{\mathcal{I}} \partial \mathcal{A}, \partial \mathcal{A} \partial \mathcal{A} \rangle adseries, AllCyclicWords, AllLyndonWords,
 AllWords, Arbitrator, ASeries, AW, b, BCH, BooleanSequence, BracketForm, BS, CC, Crop, cw,
 CW, CWS, CWSeries, D, Deg, DegreeScale, DerivationSeries, div, DK, DKS, DKSeries, EulerE,
 Exp, Inverse, j, J, JA, LieDerivation, LieMorphism, LieSeries, LS, LW, LyndonFactorization,
 Morphism, New, RandomCWSeries, Randomizer, RandomLieSeries, RC, SeriesSolve, Support,
 t, tb, TopBracketForm, tr, UndeterminedCoefficients, αΜap, Γ, ι, Λ, σ, ħ, -, - }.
```

```
FreeLie` is in the public domain. Dror Bar-Natan is committed to
  support it within reason until July 15, 2022. This is version 150814.
```
#### **AngleBracket /:**

```
λ1_AngleBracket ** λ2_AngleBracket /; Support[λ1] ⩵ Support[λ2] := BCHtb[λ1, λ2];
AngleBracket /: λ1_AngleBracket ** λ2_AngleBracket := NonCommutativeMultiply
   λ1 ⋃ # → LS[0] & /@ 〈Complement[Support@λ2, Support@λ1]〉,
   λ2 ⋃ # → LS[0] & /@ 〈Complement[Support@λ1, Support@λ2]〉
  ;
tσ[us_List → vs_List][ser_LieSeries ser_CWSeries ser_AngleBracket] :=
  ser // LieMorphism[Thread[(LW /@ us) → (LW /@ vs)]];
tσ[u_, v_] := tσ[{u} → {v}];
tσ[us_List → vs_List][ζ_Es] := tσ[us → vs] /@ ζ;
hσ[xs_List → ys_List][λ_AngleBracket] :=
  Union\left[\lambda \setminus xs, \text{ {Thread}[}ys \rightarrow \text{ Table}[\lambda_x, \{x, xs\}]]\right)h\sigma[x_1, y_2] := \text{h}\sigma[(x) \rightarrow (y)];
dσ[as_List → bs_List][ζ_] := ζ // tσ[as → bs] // hσ[as → bs];
dσ[a_, b_][ζ_] := ζ // tσ[a, b] // hσ[a, b];
λ_AngleBracket // dΔ[a_, b_, c_] :=
   (\lambda \setminus a) \bigcup (\lambda \rightarrow \lambda_a, c \rightarrow \lambda_a) // LieMorphism [LW@a \rightarrow LW@b + LW@c];
ξ_AngleBracket // σ[s___List] := Module[{ξ1},
    ξ1 = ξ // dσ[Range[Length@{s}] → First /@ {s}];
   Do[
     \xi1 = \xi1 // d\Delta[\{s\}[[i, 1]], \{s\}[[i, 1]], \{s\}[[i, j]]],{i, Length@{s}}, {j, 2, Length@{s}〚i〛}
    ];
    ξ1
  ];
AngleBracket /: (ξ_AngleBracket)s_σ := ξ // s;
```
**DKSb[t[1, 3], t[2, 3]] 24 // αMap[1, 2, 3]**  $\left(1 \rightarrow \text{LS}\right[0, \frac{23}{2}\right)$ 24 , 0, ...],  $2 \rightarrow LS \big[ 0, -\frac{13}{3} \big]$ 24 , 0, ...],  $3 \rightarrow LS \, \begin{bmatrix} 0, & \overline{12} \end{bmatrix}$ 24 ,  $0, \ldots$  $\alpha = LS[{1, 2, 3}, \alpha s]; \beta = LS[{1, 2, 3}, \beta s]; \gamma = LS[{1, 2, 3}, \gamma s];$  $\alpha s[1] = \alpha s[2] = \alpha s[3] = \beta s[1] = \beta s[2] = \beta s[3] = \gamma s[1] = \gamma s[2] = \gamma s[3] = 0;$  $\alpha$ **s** $[2, 3] = 1/24; \beta$ **s** $[1, 3] = -1/24;$ **αs[1, 3] = αs[1, 2] = βs[1, 2] = 0;**  $\Phi_0 = \langle 1 \rightarrow \alpha, 2 \rightarrow \beta, 3 \rightarrow \gamma \rangle;$ **Φ<sup>0</sup> @{2}**  $\left(1 \rightarrow \text{LS}\right[0, \frac{23}{2}\right)$  $\frac{20}{24}$ , ...,,  $2 \rightarrow \text{LS}$  0, - $\frac{13}{24}$  +  $\frac{23}{9}$   $\beta$ s[2, 3], ...],  $3 \rightarrow \text{LS}\left[0, \overline{12} \gamma s[1, 2] + \overline{13} \gamma s[1, 3] + \overline{23} \gamma s[2, 3], \ldots\right]$ SeriesSolve $[(\alpha, \beta, \gamma), \bar{n}^{-1}$  (b[LW@1,  $\alpha]$  + b[LW@2,  $\beta]$  + b[LW@3,  $\gamma]$  = LS[0]) & &  $\Phi_0^{\sigma[3,2,1]} \equiv -\Phi_0$  &&  $\Phi_0$  \*\*  $\Phi_0^{\sigma[1,23,4]}$  \*\*  $\Phi_0^{\sigma[2,3,4]} \equiv \Phi_0^{\sigma[12,3,4]}$  \*\*  $\Phi_0^{\sigma[1,2,34]}$  ; **Φ<sup>0</sup> @ {2}**  $\left(1 \rightarrow \text{LS}\right[0, \frac{23}{2}\right)$  $\frac{20}{24}$ , ...,,  $2 \rightarrow \text{LS}$  0, -1 3  $\frac{22}{24}$ , ...,,  $3 \rightarrow \text{LS}$  0, 1 2  $\frac{22}{24}$ , .... **Φ<sup>0</sup> @{4}**  $\left(1 \rightarrow \text{LS}\right[0, \frac{23}{\sqrt{2}}\right)$ 24 ,  $0, -\frac{1123}{1}$  $\frac{\sqrt{123}}{1440}$  +  $\frac{7\sqrt{1223}}{5760}$  +  $\frac{\sqrt{233}}{576}$  $\overline{233}$  $\frac{12}{5760}$  - $\frac{72223}{5760}$  +  $\frac{72233}{5760}$  +  $\frac{1}{480}$  $\frac{1}{12\cdot13} + \frac{\overline{13\cdot23}}{2880} + \frac{7\cdot\overline{123}}{2880}$  $\frac{1}{232}$  $\frac{2880}{2880}$  - $\overline{2333}$  $\frac{1000}{1440}$ , ...,,  $2 \to LS \begin{bmatrix} 0 & -\frac{13}{3} \end{bmatrix}$ 24 , 0,  $\overline{\frac{1\overline{113}}{1440}} + \frac{7\overline{1223}}{1920} - \frac{7\overline{1132}}{5760} - \frac{\overline{113}}{5760}$  $\frac{\sqrt{133}}{5760} + \frac{7\sqrt{12\sqrt{13}}}{5760} +$  $\frac{7\overline{13'23}}{2880} + \frac{7\overline{123}}{1920}$  $\frac{1}{232}$  $\frac{1232}{1920}$  +  $\frac{713}{576}$  $\overline{1322}$  $\frac{1322}{5760} + \frac{713}{576}$  $\overline{1332}$  $\frac{1600 + 1}{5760}$  $\overline{1333}$  $\frac{1}{1440}$ , ...,,  $3 \rightarrow LS \begin{bmatrix} 0, & \frac{12}{2} \end{bmatrix}$ 24 ,  $0, -\frac{1112}{1}$  $\frac{1}{15}$  $\frac{112}{1440}$  +  $\frac{1123}{5760}$  $\frac{\sqrt{123}}{5760}$  +  $\frac{7\sqrt{1223}}{5760}$  +  $\frac{7\sqrt{1222}}{5760}$  +  $\frac{\sqrt{1122}}{5760}$  $\overline{132}$  $\frac{162}{5760}$  - $\frac{1}{233}$  $\frac{160}{1440}$  + 1 2 1 3  $\frac{122}{5760}$  +  $\frac{13\overline{23}}{1440} - \frac{7\overline{12}}{576}$  $\overline{1222}$  $\frac{1222}{5760} - \frac{713}{576}$  $\overline{1322}$  $\frac{18822}{5760}$  - $\overline{1332}$  $\frac{1}{1440}$ , ....

$$
R = DKS[t[1, 2]/2]/\alpha Map[1, 2]
$$

$$
\left\langle 1 \rightarrow LS \left[ \frac{2}{2}, 0, 0, \ldots \right], 2 \rightarrow LS \left[ \frac{1}{2}, 0, 0, \ldots \right] \right\rangle
$$

$$
\left(R^{\sigma[12,3]} \equiv \Phi_0 * * R^{\sigma[2,3]} * * (-\Phi_0)^{\sigma[1,3,2]} * * R^{\sigma[1,3]} * * \Phi_0^{\sigma[3,1,2]} \right)
$$
\n
$$
(-R)^{\sigma[12,3]} \equiv \Phi_0 * * (-R)^{\sigma[2,3]} * * (-\Phi_0)^{\sigma[1,3,2]} * * (-R)^{\sigma[1,3]} * * \Phi_0^{\sigma[3,1,2]}\right) \otimes \{6\}
$$
\n
$$
BS[7 \text{True}, \dots]
$$

Braidors & weak associators:  $B = \Phi^{012} R_u^{12} \Phi^{-021}$  $B^{012}B^{02,1,3}B^{023} = B^{01,2,3}B^{013}B^{03,1,2}.$ 

 $R = DKS[t[1, 2]/2];$ **B**<sub>0</sub> =  $\Phi_0$ <sup> $\sigma$ [1,2,3]</sup> \*\*  $R^{\sigma$ [2,3] \*\*  $(-\Phi_0)$ <sup> $\sigma$ [1,3,2]</sup>

$$
\text{DKS}\left[\frac{\overline{t_{23}}}{2},\ \frac{1}{12}\overline{t_{13}t_{23}},\ 0,\ -\frac{\overline{\overline{t_{13}t_{23}}t_{23}}t_{23}}{5760}+\frac{1}{720}\overline{t_{13}\overline{t_{13}t_{23}}t_{23}}-\frac{1}{720}\overline{t_{13}\overline{t_{13}t_{13}t_{23}}},\ \ldots\right]
$$

**lhs** =  $B_0^{\sigma[1,2,3]}$  **\*\***  $B_0^{\sigma[13,2,4]}$  **\*\***  $B_0^{\sigma[1,3,4]}$ 

$$
DKS\left[\frac{t_{23}}{2} + \frac{t_{24}}{2} + \frac{t_{34}}{2}, \frac{1}{12}t_{13}t_{23} + \frac{1}{12}t_{14}t_{24} + \frac{1}{12}t_{14}t_{34} + \frac{1}{24}t_{24}t_{34}, 0, \frac{1}{12}t_{13}t_{23}t_{23} - \frac{1}{t_{14}t_{24}t_{24}t_{24}} + \frac{1}{t_{14}t_{34}t_{24}t_{24}} + \frac{1}{t_{14}t_{34}t_{34}t_{34}} + \frac{1}{t_{14}t_{34}t_{34}t_{34}} - \frac{1}{2880}t_{14}t_{34}t_{34} - \frac{1}{2760}t_{14}t_{34}t_{34} + \frac{1}{360}t_{14}t_{34}t_{34} + \frac{1}{360}t_{14}t_{34}t_{34} + \frac{1}{360}t_{14}t_{34}t_{34} + \frac{1}{360}t_{14}t_{34}t_{34} + \frac{1}{360}t_{14}t_{14}t_{34}t_{34} + \frac{1}{360}t_{14}t_{14}t_{34}t_{24} + \frac{1}{360}t_{14}t_{14}t_{34}t_{24} + \frac{1}{360}t_{14}t_{14}t_{34}t_{24} + \frac{1}{360}t_{14}t_{14}t_{34}t_{34} + \frac{1}{360}t_{14}t_{14}t_{34}t_{34} + \frac{1}{360}t_{14}t_{14}t_{34}t_{34} + \frac{1}{360}t_{14}t_{14}t_{34}t_{34} + \frac{1}{360}t_{14}t_{14}t_{34}t_{34} + \frac{1}{360}t_{14}t_{14}t_{34}t_{34} + \frac{1}{360}t_{14}t_{14}t_{34}t_{34} + \frac{1}{360}t_{14}t_{14}t_{24}t_{34} + \frac
$$

**rhs** =  $B_0^{\sigma[12,3,4]}$  **\*\***  $B_0^{\sigma[1,2,4]}$  **\*\***  $B_0^{\sigma[14,2,3]}$ 

$$
DKS\left[\frac{\overline{t}_{23}}{2} + \frac{\overline{t}_{24}}{2} + \frac{\overline{t}_{34}}{2}, \frac{1}{12} \overline{t}_{13} t_{23} + \frac{1}{12} \overline{t}_{14} t_{24} + \frac{1}{12} \overline{t}_{14} t_{34} + \frac{1}{24} \overline{t}_{24} t_{34}, 0, \right]
$$
\n
$$
-\frac{\overline{t}_{13} t_{23} t_{23} t_{23}}{5760} - \frac{\overline{t}_{14} t_{24} t_{24} t_{24}}{5760} + \frac{\overline{t}_{14} t_{34} t_{24} t_{24}}{2880} + \frac{\overline{t}_{14} t_{34} t_{34} t_{24}}{2880} - \frac{\overline{t}_{14} t_{34} t_{34} t_{34}}{5760} - \frac{7 \overline{t}_{24} t_{34} t_{34} t_{34}}{5760} + \frac{\overline{t}_{14} \overline{t}_{24} t_{34} t_{24}}{1440} + \frac{1}{480} \overline{t}_{14} t_{24} t_{14} t_{34} + \frac{1}{360} \overline{t}_{14} t_{34} t_{24} t_{24} + \frac{1}{360} \overline{t}_{14} t_{34} t_{24} t_{34} + \frac{1}{360} \overline{t}_{14} t_{34} t_{24} t_{34} + \frac{1}{360} \overline{t}_{14} \overline{t}_{14} t_{34} t_{24} t_{34} + \frac{1}{360} \overline{t}_{14} \overline{t}_{14} t_{14} t_{34} t_{24} + \frac{1}{360} \overline{t}_{14} \overline{t}_{14} t_{14} t_{24} t_{24} + \frac{1}{360} \overline{t}_{14} \overline{t}_{14} t_{14} t_{34} t_{24} + \frac{1}{360} \overline{t}_{14} \overline{t}_{14} t_{14} t_{24} t_{34} + \frac{1}{360} \overline{t}_{14
$$

### **(lhs ≡ rhs)@{6}**

BS[7 True, ...]

**Bs** $[2, 1] = Bs[3, 1] = 0$ ;  $Bs[3, 2] = 1/2$ ;  $B_1 = DKS[3, BS]$ ; SeriesSolve  $\left[B_1, B_1^{\sigma[1,2,3]} \ast \ast B_1^{\sigma[13,2,4]} \ast \ast B_1^{\sigma[1,3,4]} \equiv B_1^{\sigma[12,3,4]} \ast \ast B_1^{\sigma[1,2,4]} \ast \ast B_1^{\sigma[14,2,3]} \right]$ 

### **B1 @{6}**

SeriesSolve::ArbitrarilySetting : In degree 3 arbitrarily setting {Bs[3, 1, 2, 2] → 0}.

SeriesSolve::ArbitrarilySetting : In degree 5 arbitrarily setting {Bs[3, 1, 1, 1, 2, 2] → 0}.

t23 <sup>2</sup> , <sup>1</sup> t13 t23, 0, - t13 t23 t23 t23 <sup>5760</sup> <sup>+</sup> <sup>1</sup> t13 t13 t23 t23 - <sup>1</sup> DKS t13 t13 t13 t23, 12 720 720 - t13 t23 t23 t23 t23 <sup>7680</sup> <sup>+</sup> t13 t23 t13 t23 t23 <sup>8640</sup> <sup>+</sup> t13 t13 t23 t23 t23 <sup>3840</sup> , t13 t23 t23 t23 t23 t23 645 120 - t13 t13 t23 t23 t13 t23 145 152 - 71 t13 t23 t13 t23 t23 t23 2 903 040 - 23 t13 t13 t23 t23 t23 t23 483 840 <sup>+</sup> t13 t13 t13 t23 t13 t23 20 160 <sup>+</sup> t13 t13 t23 t13 t23 t23 22 680 <sup>+</sup> 13 t13 t13 t13 t23 t23 t23 161 280 - t13 t13 t13 t13 t23 t23 15 120 <sup>+</sup> t13 t13 t13 t13 t13 t23 30 240 , ...

**B0 @{6}**

DKS t23 <sup>2</sup> , <sup>1</sup> 12 t13 t23, 0, - t13 t23 t23 t23 <sup>5760</sup> <sup>+</sup> <sup>1</sup> 720 t13 t13 t23 t23 - <sup>1</sup> 720 t13 t13 t13 t23, - t13 t23 t23 t23 t23 <sup>7680</sup> <sup>+</sup> t13 t23 t13 t23 t23 <sup>8640</sup> <sup>+</sup> t13 t13 t23 t23 t23 <sup>3840</sup> , t13 t23 t23 t23 t23 t23 645 120 - t13 t13 t23 t23 t13 t23 145 152 - 71 t13 t23 t13 t23 t23 t23 2 903 040 - 23 t13 t13 t23 t23 t23 t23 483 840 <sup>+</sup> t13 t13 t13 t23 t13 t23 20 160 <sup>+</sup> t13 t13 t23 t13 t23 t23 22 680 <sup>+</sup> 13 t13 t13 t13 t23 t23 t23 161 280 - t13 t13 t13 t13 t23 t23 15 120 <sup>+</sup> t13 t13 t13 t13 t13 t23 30 240 , ...

### **(B0 ≡ B1)@{7}**

SeriesSolve::ArbitrarilySetting : In degree 7 arbitrarily setting {Φs[3, 1, 1, 1, 1, 1, 1, 2] → 0}. SeriesSolve::ArbitrarilySetting : In degree 7 arbitrarily setting {Bs[3, 1, 1, 1, 1, 1, 2, 2] → 0}.  $BS[8 True, ...]$ 

# $(B_0 \equiv B_1) \otimes \{8\}$

SeriesSolve::ArbitrarilySetting : In degree 8 arbitrarily setting {Φs[3, 1, 1, 1, 1, 1, 1, 2, 1, 2] → 0}.

SeriesSolve::ArbitrarilySetting : In degree 8 arbitrarily setting {Bs[3, 1, 1, 1, 1, 2, 1, 2, 2] → 0}.

 $BS[8 True,$ 

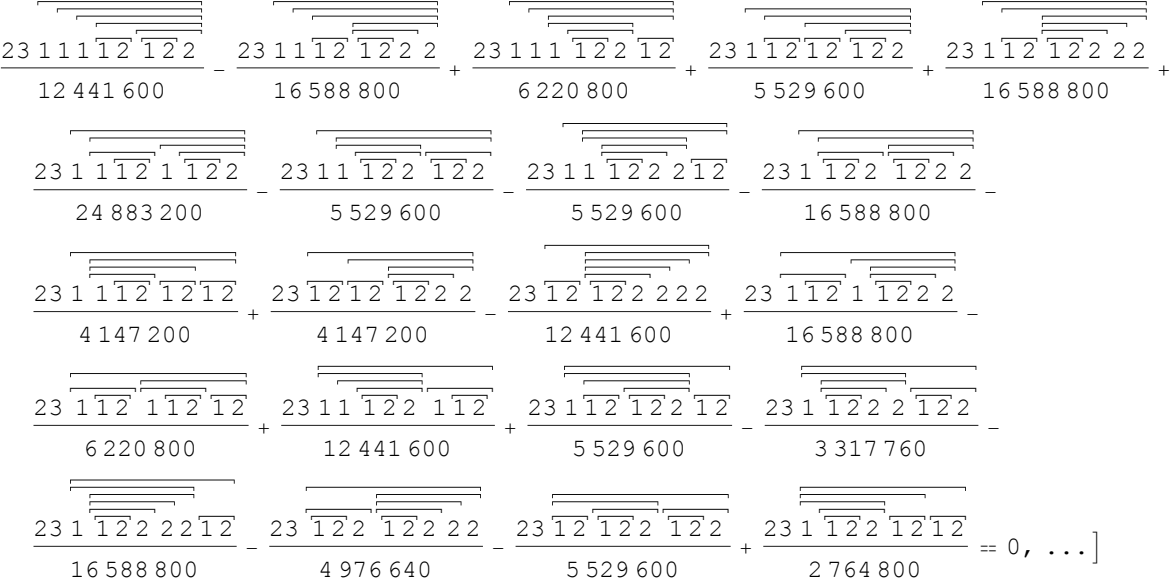